ССРО ҒЫЛЫМ АКАДЕМИЯСЫНЫҢ ТАРИХ ИНСТИТУТЫ ЖӘНЕ М. В. ЛОМОНОСОВ АТЫНДАТЫ ЛЕНИН ОРДЕНДЫ МОСКВА МЕМЛЕКЕТТІК УНИВЕРСИТЕТІНІҢ ЕРТЕДЕГІ ДҮНИЕ ТАРИХЫ КАФЕДРАСЫ

# EPTEAETI PUM ТАРИХЫ

**2002年:COM** 

H.A. MAIIKV

ССРО Жоғарғы білім министрлігі мемлекеттік Университеттер мен педагогикалық институттардың тарих факультеттері үшін оқулық есебінде пайдалануға рұқсат еткен.

> Қазақша аудармасын Қазақ ССР Оқу министрлігі бекіткен.

#### KA3AKTЫҢ MEMJIEKETTIK ОҚУ-ПЕДАГОГИКА БАСПАСЫ  $A J I M A T b I - 1953$

Н. А. МАШКИН ИСТОРИЯ ДРЕВНЕГО РИМА

(на казахском языке)

 $\mathbb{C}^2$ 

Казахское Государственное Учебно-педагогическое издательство

#### Алма-Ата — 1953

Ответственные редакторы О. Оспанов, Ф. Р. Абдухальсков. Техред. П. И. Якунин. Корректор Курмангалиева. Переводчики: А. Нильдибаев, А. Ипмагамбетов, Г. Какишев

Подписано к печати  $30/XI-1953$  г. УГ10182. Изд. № 112. Бумага  $60 \times 92$  Бум. лист. 23,250-1 1 б. л. карты. Объем 46,5 печ. л. +2 печ. л. карты  $\nu$ т-кзд. л. 51,226-1-2,921 карт. Тип. зн. в печ. лист. 42,5. Тираж 5000 экз

Алма-Атинская типография № 1 Главиздата Министерства культуру Kas CCP.  $3aK$ ,  $N = 713$  $\mathcal{F}(\mathcal{G})_{\mathcal{F} \in \mathcal{G}}$  .

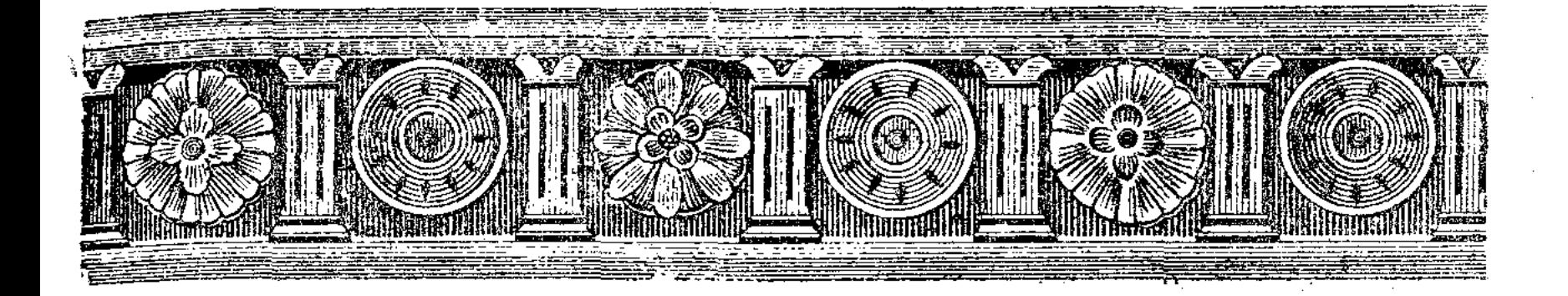

КІРІСПЕ

Ертедегі Римнің тарихы антикалық құлиеленуші қоғамдар тарихының бір бөлегі болып саналып және ертедегі Жерорта теңіздік дүниенің ең үлкен, ең маңызды құлиеленуші мемлекетінің шығуын, дамуын және апат болуын зерттейді.

Жалпы алғанда мың жылдан артатын, бірнеше заманды камтыйтын Рим тарихының мысалынан, ең дамыған, классиктік формадағы құлиеленуші қоғам мен мемлекеттің тууын, дамуын және кері кетуін көруге болады. Рим тарихы ертедегі басқа құлиеленуші мемлекеттердің тарихынан бөлек, оқшау зерттелмеуге тиіс. Рим бүкіл дүниежүзілік тарихи маңызға бірден ие болған жоқ. Мұның басталған кезі ертедегі Шығыстың көптеген құлиеленуші мемлекеттерінің өмір сүре бастағанына талай мың жылдар өткен заманға тура келеді. Кейіннен дүние жүзі мәдениеті тарихынан ерекше орын алған Грецияның мемлекет - қалалары шыққан кезде, Тибр өзенінің бойындағы көп адырды мекендейтін диханшылар мен бақташылар, өздерінің мекендерін жаңа ға-

ва біріктіре бастаған еді және Roma деп аталған кішірек орталық түзген еді.

Бул кезде Апенин түбегінде және Сицилияда гректердің отарлары болды, ал Жерорта теңізінің оңтүстік жағалауында (Африка жағалауында) финикиялықтардың мекендері болды, «бұларды кейін Қарфаген күшті теңіз державасына біріктірді. Бұл Тартессаның Пиреней түбегінің оңтүстігіндегі күшті мемлекеттің гүлденіп тұрған кезі еді. Рим өзінің дамуының ертерек тегу сатысы кезінде Жерорта теңіздік дүниенің басқа құлиеле-

нуші орталықтарымен және сол кездегі дүниежүзілік уа лармен байланысты болмады, оның саяси қуаттылығы те тіндеп көтерілді.

Римнің құлиеленуші қауымының шығуы жағдайлары ну үшін, жалпы Италиялық Римге дейінгі даму туралы ұғ кажет. Ерекше маңызы бар нәрсе — Этрус қалаларының және олардың саяси ықпалының Апенин түбегінің Этру таралу мәселесі. Италия жерінің ш көрші облыстарға бірінші құлиеленуші орталықтар Этрус және Трек қа болды Жергілікті тайпалардың көпшілігі әлі де болса д бастапқы қауымдық құрылысы сатысын бастан кешіру. бірақ дегенмен Италиялық көптеген облыстарда ыдырау сі жүріп жатты, рулық құрылыстың органдары мемлекет гандар болып қайта құрыла бастады Орталық Италия Лацияның басқа қалаларымен бірге бұл процесті Римде б кешіруде еді, Этрускілердің өкіметтік үстемдігі бір кезде лаға да жүріп тұрды. Бұл ертеректегі заманды патша зам: атау қабыл алынған, бұл заманның негізгі бейнесі ба қауымдық құрылыстың ыдырауы және мемлекеттің құрыл заманның соңғы дәуірін Рим тарихының этрустік дәуі атауға болады. Патша заманының басы, шамамен алған дің эрамызға дейінгі VIII ғасыр делінеді, бұл заманның біздің эрамызға дейінгі VI ғасыр деу қабыл алынған.

Этрускілерді қуып жібергеннен кейін және патша өкі шін жойғаннан кейін, Рим республикасының тарихы бас бұл біздің эрамызға дейінгі 1 ғасырдың соңғы отыз ж бас кезіне дейін созылып келеді және үш заманға бөлін рінші заман — бртеректегі республика заманы  $\sqrt{\text{VI}}$  Fa акыры - III ғасырдың 60-жылдары) - бұл Римде өн кұлиеленушілік әдісі қалыптасуымен, Римнің құлиелен ғамы халқының екі негізгі ерікті тобы (сословиесі) тайр мен Шлебейлер күресімен, республикалық құрылыстың ғ дамуымен және де әуелі Лацияның өз шегінде, соңынан Италияда уздіксіз соғыстар болуымен сыйпатталады, б ғыстар Апенин түбегінің Римге бағынуымен аяқталды Жерорта теңізі бойында ірі державалар құру жөніндегі тар әрекеттер де осы кезде істелді. V және IV ғасырда С ның едәуір бөлегі Италиядағы гректің қалаларына үстем ге тырысқан Сиракуздың төңірегіне бірікті. Бірақ ең ірі кеттік бірлестік Қарфагендік теңіз державасы болды, бұ ықпалын Батыс Жерорта теңізі бойының бірқатар облы дейін жүргізіп тұрды. Батыстағы қайшылықтардың оша жылдар бойы Сицилия болды, бұл үшін Сиракуз бен К ұдайы соғыстар жүргізіп отырды. Төңірегіне бүкіл Апе бегін біріктірген Рим 264-жылы Сицилия ісіне араласт осы кезден бастап жаңа заман басталады, мұны Римнің Х

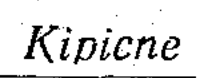

теңізі бойын бағындыру үшін күресу заманы деп атауға бола-Ұзаққа созылған және өте көп қан төгілген, екі жақ кеды. жеңісіп отырған, Пуни соғыстарынан кейін Рим Kap- $3eK$ фагенге қараған жердің бәрін де өзіне бағындырып алды, кейіннен Батыс Жерорта теңізі бойының барлық облыстарын дерлік бағындырып алды. Соғыстардың нәтижесінде Шығыста Рим Греция мен Македонияда берік орнығып алды және оған шейін аса қуатты болып келген Селевкидтердің Сирия патшалығын әлсіретті. Бұл заман Пергам патшалығының Римге қосылып алынуымен аяқталады. Бұл заманның негізгі мазмұны болып табылатын нәрсе өндірістің құлиеленушілік әдісінің нығаюы мен дамуы, бұған соғыстар кезінде қолға түскен соғыс тұтқындарының есебінен құлдардың саны көбеюі себеп болады. Өндіріске құлиеленуапарып соқты, бұл уақ және орта жериеленушіліктің кері кетуін тудырды. Рим саяси құрылысына тән нәрсе сенаторлық шонжарлардың - нобилитеттердің үстемдігі, плебстің опозициясы тек анда-санда ғана білініп отырды, бірақ сол кездің өзінде-ақ құлдардың алғашқы көтерілістері болды, бұлар бұл кезде әлі де болса қысқа мерзімді болды және шеңбері де шағын болып отырды.

- Н ғасырдың 30-ші жылдарының басынан бастап, І ғасырдың 30-шы жылдарына шейін созылған заман *азамат соғыстарының* заманы болып табылады.

Трі латифундиялардың айналасына құлдардың көп жыйналуы, II ғасырдың бас кезінде-ақ олардың адам айтқысыз қатты қаналуы көтерілістер туғызды, бұлар сол ғасырдың 30-шы жылдарынан бастап құлдар мен құлиеленушілердің арасындағы ұзақ соғыстарға әкеп соқты. Күйзелген шаруалар, үлесінен айрылған қала плебстері радикалдық реформалар жасалуын талап етті және бұл да соқтығысулар тудырып отырды, кейде бұлар да на-«Рыз азамат соғысына айналып кетіп отырды; сонымен қатар сенаторлық (рулық) аристократия мен ақша аристократиясы—салтаттылардың арасындағы қайшылық та шиеленісе түсті. Провинцияларды шектен тыс қанау провинциялықтардың жалпыбұқаралық көтерілістерін тудырды. Еріктілердің әртүрлі топтарының арасындағы әлеуметтік күрестің шиеленісуі Римнің құлиеленуші республикасының мемлекеттік аппаратының негізін босаңсытты. Біздің эрамызға дейінгі 1 ғасырдың 70-жылдарының екінші жартысында Спартак бастаған құлдардың орасан зор көтерілісі Рим державасын түп тамырына дейін сілкінтті. Құлиеленушілер күшпен көтерілісті басқанымен, бұдан көп ғасырлар бұрын қалыптасқан саяси құрылыс енді тіпті, устем таптың тілектерінің өзін де қанағаттандыра алмады. Соғыс диктатурасын орнату мәселесі кезекке қойылды және бұл үшін күрес біздің эрамызға дейінгі І ғасырдың 40-30шы жылдарындағы азамат соғыстарына барып ұласты, aB бұл соғыстар республиканың құлауымен аяқталды.

Ертеректегі империяның заманы біздің эрамызға дейінгі сырдың 20-шы жылдарының бас кезінен біздің эрамыздың II сырының соңғы он жылына дейін созылды. Бұл замандағы нің саяси құрылысын принципат деп атау қабыл алынған. Б тән сыйпаттар сырттай республикалық формалар сақталды, нында өкімет жалдамалы армияға сүйенген императордың лында болды. Рим қоғамының әлеуметтік негізі бұрынғышаиеленушілік болып қалды; принципаттың бас кезінде құлиел ші система нығайтылып, римляндар бастапқы қауымдық қ лыстың ізін кездестірген облыстарға да (провинцияларға) т тылды. Азамат соғыстарының тоқтатылуы айырбастың даму көмектесті, қолөнер өндірісінің күшеюіне себепші болды, өнері өндірісі әсіресе провинцияларда күшейе түсті. Про циялық өзін-өзі басқаратын қалалар өсіп дамый берді, б әсіресе Батыста, провинцияларда құлиеленуші қатынастар таралуына көмектесті. Сенаторлық шонжарлармен жиі жан дасып қала беретін императорлар Италияның муниципалдық жарларын және провинцияның аристократтарын сүйеніш тырысты. Бүкіл империяның өнбойында үстемдік етуші құлғ нуші уклад болды, бірақ 1 ғасырдың орта шенінің **ӨЗІНД** кризистің белгілері байқала бастады, латифундиялар ұсақ берді, кішірек учаскелер уақ өндірушілерге — колондарға а даға берілетін болды.

Империяның сыртқы саясаты біртіндеп шабуылдаушы саттан қорғанушы саясатқа айналды. Тек жеке императо жүргізуге тырысты. Алайда б ғана шабуыл соғыстарын экономикалық және әлеуметтік саяси системаның кризи шиеленісе түсуі, римляндар варварлар деп атаған көптеген палардың сырттан жасаған қыспағының күшеюі, мейлінше, лана күш жұмсауды талап етті. Римнің қоғамдық және с құрылысының барлық қайшылықтары біздің эрамызда III ғ рдың орта шенінде ерекше күшті сезілді. Бірқатар провин лар Империядан бөлініп кетті. Көптеген облыстарда халығ дың қаналушы топтарының көтерілістері болды.

III ғасырдың 70-ші жылдарынан бастап көтерілісшілердің орта сылығын басу, варварлардың басып кіруін тоқтату, өкіметті нығайту жөнінде шаралар алынды, бірақ бұл жөн аздаған табыстарға қол жеткен кез-80-шы жылдардың орта ні. Бұл кезден бастап кейініректегі Империяның заманы ба лады. Диоклетиан мен Константининің реформаларының нәт сінде, императорлардың өкіметі күшейді, олар бұл кезде и рияның тежеусіз билеушілері болды. Алайда өндірістің құли нушілік әдісі терең кризисқа ұшырауда еді, колонат бiр бірге кеңінен тарала берді және де мемлекет аса ірі жер иел

 $\ddot{\mathbf{6}}$ 

шілердің мүддесін көздеп колондарды жерге бекітіп отырды. Сөйтіп құлиеленуші қоғамның өз ішінде біртіндеп феодалдық катынастардың элементтері түзіле бастады, бұлар әсіресе біздің эрамыздың IV ғасырының ақырында және V ғасырдың бас кезінде күшейе түсті. Өндірістің құлиеленуші әдісінің кризисі құлдардың революцияларына әкеліп соқты, бұлар шабуыл жасаушы варварлармен бірлесе әрекет етті. «Құлдардың революциясы құлиеленушілерді жойды және еңбекшілерді қанаудың құлиеленушілік формасын жойды»<sup>1</sup>. 476-жылы Батыс Рим империясы құлады. Шығыс империя (Византия) ірі мемлекеттік бірлестік ретінде сақталып қалды; феодалдық формацияларға өту үшін мұнда басқаша жағдайлар түзілді. V ғасырдан бастап Византия әртүрлі славян халықтарымен және тайпаларымен қатынасын үзген емес, арада кейде бейбітшілік, кейде соғыс болып отырды, бірақ славян халықтары мен тайпалары византиялық феодализмнің дамуынан үлкен орын алды. При поставленне при поставки при поставки при поставки при поставки при

Мәдениет тарихына Рим едәуір мұра қалдырды. Рим мәдениеті әуелі дербес дамыған жоқ. Этрускілер мен гректердің ықпалы өте күшті болды, бірақ біздің эрамызға дейінгі 1 ғасырдың аяқ шенінен бастап мәдени өмірдің барлық салаларында дерлік римляндар өте тамаша ескерткіштер жасады, бұлар әртүрлі шет жерлік ықпалдарды жеңіп, олардың орнына Римнің жаңа мәдениетін құрғанын көрсетеді, бұл мәдениет антика мәдениетінің дамуының ерекше стадиясы болып табылады.  $\frac{1}{2}$ 

Рим империясының құрылуы, ертеректе өткен өзге халықтардың, ең алдымен гректер қалдырып кеткен мәдениет мұраларын кең түрде таратуға себеп болды: мәдениеттің кейбір салаларында римляндардың өздері де шығанда бір кездесетін үлгілерге ие болды. Римнің сәулетті алып құрылыстарының қалдықтары осы уақытқа дейін сақталып келген; римляндар шығарған көптеген терминдер (атаулар) осы заманғы европалық тілдердің бәріне енді; латын тілін, Рим ақындары мен прозаиктерін үйрету көп уа-Кытқа дейін мектеп білімінің негізі болды. Барлық романдық тіл деп аталатын тілдер (француз, италия, испан тілі т. т.) латын тілінің базасында дамыды. Римнің юриспруденциясы ғасырлар бойы теңдесі жоқ деп саналды және Рим заңының догмалары (даусыз жобалары) осы заманғы европалық мемлекеттердің заң шығару тарихынан ерекше орын алды

7

Рим тарихының соңғы ғасырлары сонымен бірге ертедегі құлиеленуші дүниенің тарихының аяқталуы болды. Одан кейінгі дәуірлерде, орта ғасырлар заманында ерекше орын алған <sup>қатынастар міне осы заманда түзілді. Сөйтіп Рим тарихы, құл-</sup>

1 И. В. Сталин, Ленинизм мәселелері. 11 басылуы, 412-бет.

иеленуші қоғамдық формацияның дамуы тарихының қортындаәуірі болып табылады, бұл оны дүние жүзі тарихының аса м<br>ңызды буынының бірі етеді және оны әржақты зерттеп үйренуд<br>қажет екендігін анықтап береді.

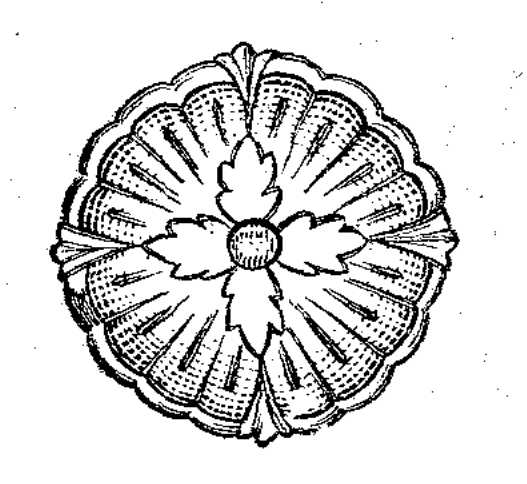

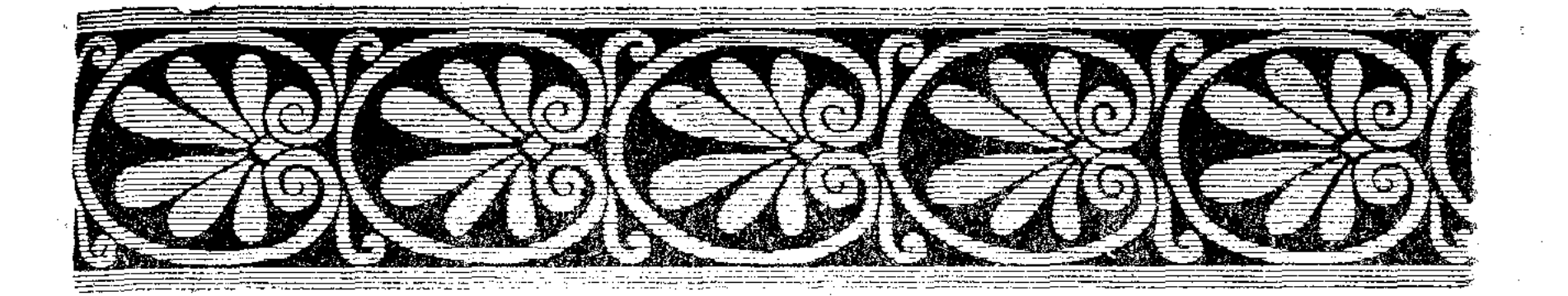

#### БІРІНШІ БӨЛІМ

### ЕРТЕДЕГІ РИМНІҢ ДЕРЕКТЕМЕСІ МЕН ТАРИХНАМАСЫ

#### $1 TAPAY$

#### РИМ ТАРИХЫНЫҢ ДЕРЕКТЕРІ

Ертедегі Римнің тарихы антикалық заманда-ақ зерттеле бастады. Біздің эрамызға дейінгі III ғасырдың өзінде-ақ Рим тарихын системалы турде баяндауға талап етушілер болды. Бұл кездің жазушыларының шығармалары біздің уақытымызға шейін келіп жеткен жоқ, бірақ сол жазушылар шығармаларының негізінде құрастырылған өте ерте уақыттан бергі Рим тарихын баяндайтын, біздің эрамызға дейінгі 1 ғасырға жататын тарихи шығармалар сақталып келді Бұрынғы өткен кезге көңіл бөлу Рим тарихының бүкіл бойында орын алып келді, тіпті, мәдениеттін барлық тарауы да кері кеткендігі байқалған кейініректегі Империя заманынан бізде келіп жеткен, Рим тарихына байланысты, шығармалар бар. Антика авторларының тарихи шығармалары біздің ертедегі Римнің тарихын зерттеуіміздің басты дерегі болың табылады. Бұлардың маңызы; бүкіл Рим тарихы уақыйғаларына байланысты баянын береді, біздерге көп фактыларды айтып және буларда өткен уақыйғаларды түсіндіруге тырысушылық та бар. Тарихи шығармалармен қабат Рим заманының басқа әдеби ескерткіштерінің де маңызы зор (көркем әдебиет шығармала-- Ры сөздер мен хаттар және ұақыйғалардың кезінде болған адамдардың басқа шығармалары, заң жөніндегі шығармалар, діни сыйпатты шығармалар), бұлар да біздің кезімізге шейін тарихи шығармалар сыяқты көбіне орта ғасырлардағы қолжазбалар түрінде келіп жетті. Соңғы кезде археология мәліметтерін зерт-

 $\sim 10^{-11}$  теуге және де жазбаларды, ақшалар мен папирустарды зерттеуге көңіл бөлінді. Рим тарихының деректерін классификациялау, оларды интерпретациялау әдістерін системаға келтіру, олардын нағыз түп нұсқаның өзі екендігіне және дұрыстығына байланысты мәселелерді шешу жеке пән болып құралын отыр, бұл -Рим деректемесі, мұнымен таныспай тұрып—ертедегі Римнің тарихын зерттеу мүмкін емес.

Ең қыйыны—Рим тарихының тым ертедегі дәуірлерін зерттеу. Ертедегі римляндардан гректің «Илиада», «Одиссея» поэмалары сыяқты халық творчествосының ескерткіштері келіп жеткен жоқ ал Римнің ертеректегі өткен кезінің уақыйғалары тарихи шығармалардан ғана мәлім, бұлар жоғарыда көрсетілген сыяқты, біздің эрамызға дейінгі 1 ғасырға жатады және де бұл шығармалардың авторлары документтік мәліметтерді (түп нұсқаларды) өте сирек пайдаланған. Өздерінен бұрын өткендердің шығармаларын негізге ала отырып, олар тек содан біраз бұрын жасалған римнің тарихтық дәстүрін баяндайды. Бұл дәстүрдің қалай жасалғандығы туралы мәселе-қазіргі тарихнамадағы ең күрделі мәселенің бірі. Римнің алыстағы көне заманына жататын әңгіме лерде, ақыйқат нәрселер аңыздармен және ойдан шығарылған нәрселермен аралас келеді және бұл тарихи дәстүрдің құнды лығы қандай деген мәселені шешу үшін, мұның шығу процесі туралы түсінік алу қажет.

Рим дэстурінің ШЫҒУЫ.

Алдымен бұл дәстүрге негіз болатын документ-Римнін алғашқы тік мәліметтер қандай деген мәселе келіп шығазыднамасы және ды. Жазу — сызу Римде VI ғасырда пайда болды, бұл кезден кейбір жазулардың сақталуы да мүмкің еді, бірақ ертедеті жазулардың ізі мүл-

дем сақталмаған /Ең алғашқы ресми документтердің бірі календарь, мұны Римнің абыздары—понтификтер жүргізіп отырды. Бұл календарьға dies fasti, яғни жыйылыс шақырылатын, сот жасайтын, қандай да болса азаматтық істерді жүргізуге болатын күндер және dies nefasti - дін тұрғысынан қарағанда бұларды істеуге тыйым салынған күндер жазылып отырды. Жыл санаудың да календарымен байланысты болғаны табиғи нәрсе. Ертедегі римляндарда жыл санын содан бастап санайтын эралары болған жоқ (жылды «римнің негізделуінен» бастап санау көп кейін пайда болды, бұл-Римнің антикварлары ойлап шығарған нәрсе және ресми түрде Римде ешуақытта да қолданылған  $XOK$ ). Республика заманында жылдар жоғарғы қызмет адамдарының консулдардың атымен аталатын. Бұл тізімдер консулдық фасталар деп аталады (fasti consulares). Қызмет адамдарының баска тізімдері де болды (libri magistratuum) кейбір мәліметтерге қарағанда, бұлар «кендір кітаптарға» жазылған (libri lintei) және Юнона Манета храмында сақталулы. Және де триумфалдық фастыларда жазылып отырған, бұларда Рим қолбасшылары жаса-

ған триумфтер жазылған. Рим тарихнамасында консулдық фастыларға ерекше маңыз беріледі, өйткені бұлар календарьмен косылды және жыл санаудың негізі болды. Консулдық фастылар кай уақыттан бастап жазыла бастады және олардың ақыйқаттығы қандай деген мәселе келіп туады. Бізге консулдардың тізімі мәлім, бұлар бір жағынан тарихшылардың шығармалары бойынша қалпына келтіріледі, екіншіден эпиграфиялық мәліметтер бойынша қалпына келтіріледі, бұл Республиканың бірінші жылынан, яғни 510 немесе 509-жылдан басталады. Бұл тізімнің ақиқаттығы туралы әртүрлі пікірлер бар. Тізімнің қайта өңделгендігі даусыз. Мәселе мынада, алғашқы кезде республикалық кызметтерге тек патриций руынан шыққандар ғана қойылды және тек IV ғасырдың 60-шы жылынан бастап консулдардың бірі плебейлерден сайланатын болды. Бай плебейлер өздерінің біліктілігін, ата-тегінің ертеден келе жатқандығын дәлелдеуге тырысты, осыдан барып көрнекті плебей руларының атымен аттас патшалар туралы аңыздар келіп шықты; 300-жылы плебейлер понтификтер коллегиясына ендірілгеннен кейін консулдық фастыларға да «түзету енгізілді», Юнийлер, Аквийлер, Қассийлер, Генуцийлер плебей руларының және баска уәкілдері тізімге міне осылай енгізілді. Фастының фальсификациялануы даусыз, бірақ солай бола түрса да, негізінен алғанда, фастылар шындықты көрсетеді: фастылардағы интерполяцияны және олардың 486жылдан бастап 364-жылға дейін хронологиялық дәлді еместігін 103 қылуға болады, бірақ 364-жылдан бастап жоғарғы магис-. траттар туралы мәліметтерге онша күмәндануға болмайды.

Календарьмен қоса алғанда консулдық фастылар тек қана Римнің жыл санауының негізі болып қойған жоқ, Рим жылнамасының да негізі болды, өйткені бұларда Рим тарихының ертеректегі заманының өзінде-ақ, тарихи жазушылар пайда болудан көп бұрын, понтификтер коллегиясының бастығы, ұлы понти-Фик, өз көзқарасының тұрғысынан қарағанда тамаша деген уакыйғаларын жазып отырды: әртүрлі ырым белгілерді (бұларға <sup>жататындар күн мен айдың тұтылуы болды), ерекше мейрам-</sup> дарды, соғыстарды, астықтың бағасының артуын т. т. жазып тырды. Бұл Римнің тарихын баяндайтын ең ертеректегі жанры ролды, бұған ұқсас нәрселерді басқа халықтардан да табуға <sup>фолады.</sup> Жыл сайынғы жазу анналдар (annales) деп аталды, яғи жылнама жазушылар деп аталды. Рим антиквары Фестың тү-<sup>сіндіруі бойынша, бұлар ұлы анналдар (annales maximi) деп</sup> галған, олай дейтіні бұларды ұлы понтифик (pontifex maximus). <sup>мазып</sup> отырған.

Жыл сайынғы жазулар IV ғасырдан бастап жазыла бастады, ғасырдан бастап жазыла бастауы да мүмкін. Алғашында бұл 4й заметкалар болды, бірақ біздің эрамызға дейінгі 320-жыли шамасында ұлы понтифик жазулар жазып отыру туралы

ресми тапсырма алды және содан былайғы жерде бұл жазул ак тактаға жазылып (tabulae pontificum), ресми түрде Патшас райына (Regia), Форумға қойылып отырды, ұлы понтификт құрмандық шалатын жері, тұрағы осы ара болатын. IV ғасы дың ақырында понтификтер ерекше уақыйғалар туралы жі сайынғы жазулармен қанағаттанбай, өткен кездердегі жазула дың кеміс жерлерін толықтырды. Бұл қайта өңделген және т лықтырылған жыл сайынғы жазуларды біздің эрамызға дейін 130-жылдың шамасында ұлы понтифик Публий Муций Сцево «Ұлы жылнамалар» деген атпен (Annales Maximi) 80 кітап еі бастырып шығарды. Цицеронның сөзіне қарағанда, бұл Рим й ласының орналған кезінен басталған. «Ұлы жылнамалар» Р тарихының басты дерегі болып келді. Римнің ақындары мен рихшылары Муций Сцевола жариялағаннан кейін де және о шейін де жылнаманың мәліметтерін пайдаланып отырды.

Бірақ жылнамалардың тек понтификтердің заметкелері құралмағанын да көреміз. Бұларда, алыстағы патшалар зама деп аталатын кезге қатысты, көбінекей аңыз сыйпатты мәлім тер де ұшырап отырады. Бұл аңыздар бір жағынан Рим эпо нын жемісі болды, XIX ғасырдағы кейбір буржуазиялық тар шылары сыяқты, эпостың болғандығын бекер деуге болмай екінші жағынан бұлар әртүрлі қыялдардың нәтижесі болып леді. Бұл аңыздардың кей бөлегін өздерінің ата-бабаларың даңқын көтеруге тырысқан атақты тұқымдар ойдан қосқан. М нымен қабат, ертеректегі заманның өзінде-ақ Грек және В тарихын Троян соғысына дейін алып баруға тырысушылық б ды, бұл соғыс көптеген Грек қалаларының тарихының бастал кезеңі болып саналды. V ғасырда Грек тарихшысы Гелла Лесбосский Римді орнатушы Трояндық Эней деп жазды, ал ланың өзі Энейдің нөкерінде болған Рома деген әйелдің аты аталған деді. Жалпы қабылдаған пікір Эней туралы аңы грек компиляторлары шығарған, содан Италияға келген де Біздің көз қарасымыз тұрғысынан, жақында табылған Этруст статуарлық группаның үлкен маңызы бар, бұл стилі жөнінен ғасырдың ақырына және V ғасырдың басына тура келеді. әкесі Анхизды көтеріп келе жатқан Энейді көрсетеді (28-сур бет) сойтіп, тегі, VI ғасырдың өзінде-ақ, оңтүстік италиял және кампаниялық гректердің ықпалымен этрустық-римдік тада Италияға келген Трояндық Эней туралы аңыз келіп шы ды. Кейіннен Roma (Рим) деген сөзді түсіндіру үшін этиолог лық миф жасалады, бұл миф бойынша қалаға қаланың негі салушының аты қойылған, оның аты Ромом (Romos) екені; еқ ші бір версияда аты Рамула (Romulus) делінеді; ақырында версия қосылып, Рим қаласының негізін салушылар Ротула м Рема туралы түсінік жасалады. Бұларды әртүрлі халықтық аң дармен байланыстырады, бұларды қасқыр (немесе қаншық қ

12

#### Ертедегі Римнің деректемесі мен тарихнамасы

кыр) кездестіреді, бұлардың арғы негізі тым ертедегі тотемикалық нанымдармен ұштасып жатады. Ромула мен Реманы емізіп өсірген қаншық қасқыр туралы аңыздың шығуын антикварлардын жай ойдан шығарған нәрсесі деуге болмайды. VI ғасырдың бас кезіне тура келетін қаншық қасқырдың суреті сақталып қалулы, III ғасырдың бас кезіндегі Рим-Кампания ақшаларында да екі жас баланы емізіп тұрған қаншық қасқырдың суреті бар.<br>Бұл Ромула мен Рема туралы аңыздың көп тарағандығын көрсетеді. Бұл ақшалар анналистер мен ақындардан көп бұрын шыққан. Бұларға егерде бүкіл халықтық маңызы болмағанмен де, аз дегенде Рим қоғамының үстем таптары қабылдаған сюжеттер ғана салынуы мүмкін және бұлар ертеректегі заманда шыққан.

Дэстүрлерге жеке сыйпатты документтердің де әсер еткендігі даусыз. Рим тарихының ертеректегі заманының өзінде-ақ элоатақты адамдар туралы жазылатын болды. Осындай элогия жазылған, ең ертеректегі жазу Ушінші Самнит соғысы кезінің қолбасшысы, біздің эрамызға дейінгі 298-жылдың консулы Луций Корнелий Сақалды Сципионның ескерткішінде сақталып қалулы. Жерлеу кезінде өлген адамның игі істері айтылып сөз сөйленетін (laudationes) болған, бұларда жазылып, сақталып келеді. Бұл мақтаулар мадақтаушылық сыйпатта болды, бірақ тарихнамаға бұлар да әсер етті. «Осы мақтаулардан, - деп жазады Цицерон, - біздің өткен кезіміз тарихи қателермен толып кетті; тарихқа ешуақыттада болмаған уақыйғалар қойылды, тек кыял жүзіндегі триумфтер көптеген консулаттар, плебейлік болып кеткен патриций рулары туралы жазған мәліметтер қосылған»<sup>1</sup>. Тіпті сенгіш автор Тит Ливийдің өзі былай деп жазды «жаназа кезіндегі сөздер және ата-бабалардың суретінің астына жазылған жалған жазбалар тарихты бүлдіріп жіберді: ap py, жұртты адастыратын жалған сөздермен соғыста көрсетілген батырлықты және қызмет бабындағы даңқты өз руына апарып тағады»<sup>2</sup>.

Бұрын Рим тарихымен айналысқан римляндардың өздері емес,

гректер болды V ғасырдың өзінде-ақ Гелланик Лесбосский Римді атап өткеніне біз жоғарыда тоқтадық; кейіннен Римнің өткен кезі туралы көбінекей Сицилия гректері жазды. Кейініректегі авторларда кездесетін мәліметтерге қарағанда, тарихшы гректер Римнің шығуы мәселесімен шұғылданған және де әдетте әржаққа жүгіртіп айтатындары трояндықтардың ауып келуі туралы миф болған. Гректер сонау алыс кездерде Рим жерін мекенде-

<sup>1</sup> Cicero, Brutus 16, 62.

<sup>2</sup> Livius VIII, 40.

ген халықтар туралы да жазады. Бұл шығармалар едәуір дәрежеде ойдан шығарылған нәрселерге негізделеді, бірақ кейін мүны бәрі Римде мәлім болған кезде грек білімінің ықпалындағы топтар бұларды сене қабыл алды.

7 Біздің эрамызға шейінгі III ғасырда Рим тарихы жөнінен коптегене материалдар жыйналды: жылнамалар (annales), абыздардың жазулары (Commentarii) бұларда діни жораларға қатысты әртүрлі материалдар болады, шарттар мен заңдар жеке жазулар, элогиялар, жерлеу үстінде айтылған сөздер, грек шығармалары, Римнің өткен кезі туралы тарихи баяндаулар т. т. Ертеректегі кезге қатысты бүкіл материалдар түгел сақталған жоқ. 387-жылы Галл өрті Римді мүлдем жайпап кетті: храмдар және қоғамдық үйлер жанып кетті, маңызды документтер осыларда сақталатын еді (мысалы, Regia понтификтердің архивы де осында еді). Бірақ антикалық тарихшыларының қолында мыс тақтаға ойып жазылып, көрнекті жерге іліп қойған документтер, Капитолий және басқа аман қалған храмдарында сақтаулы және кейбір жеке адамдардың жазулары қалды.

Римде өз отанындык тарихнама жасала бастаған кезде, ертф дегі Рим тарихы жөніндегі материалдың күйі осындай еді. Та йінгі кез Римнің аса қуатты жауын жеңіп шыққан кезінен соңғі уақыт: Римнің үстем таптарына қаһармандық болып көрінге бұл күрестің жайын баяндау қажет болды және бұл қаһармандық эпопеяны Римнің өткен кезі туралы мәлім уақыйғалармен байланыстыру қажет болды, бірақ мұны римляндардың бірде-бірі әлі жүйеге салған жоқ еді

**Н**Г гасырдың ақындары және аға анналистер

Кампанийде Туған Гней Невий (біздің эрамызға дейінгі 274—206-жылдар) өзі қатысқан бірінші Пуни соғысын тұңғыш рет өлеңмен жазып шықты. Невий бұл шығармасының бірінші бөлімінде Римнің шығуы турашы қысқаша мәліметтер береді Бұдан біраз кейін Рим тарихының әңгімелерін гекзаметрмен баян етіп, ақын Квинт Энний жазды (біздің эрамызға дейінгі 239 — 169-жыл-

бар). Эннийдің «жылнамасы» Энейден бастап, ақынның өз тұсын-

дағы заманға дейін келеді. Эннийдің патриоттық рухта жазылған «жылнамасын» римляндар жоғары бағалады. Невий мен Эннийдің поэмалары біздің күндерімізге дейін келіп жеткен жоқ. Бұлардан тек кейініректе болған авторлардың шығармаларындағы үзінділер ғана келіп жетті Римнің өткен кезіне арналған тұңғыш прозалық шығарманы даңқты римлян, әрі консул, әрі понтифик Квинт Фабий Пиктор (біздің эрамызға дейінгі III ғасыр дың аяқ шені) грек тілінде жазып шығарды. Оның шығармасы «жылнама» деп аталды, өйткені онда уақыйғаларды баяндаудың жыл қуалаған тәртібі пайдаланылды. Бабий Пиктордың хикаясы Италияда Энейдің пайда болғаны туралы әңгімеден баста-

лып, екінші Пуни соғысындағы уақыйғалардың барысын баяидауымен аяқталады. Фабий Пиктор грек деректемелерімен жақсы таныс болған, алайда ол латындық деректемелерге де көп көңіл бөледі. Ол фастылардан консулдар билеген жылдарды алады, уақыйғаларды солар бойынша баяндайды. Көп мәліметтерді ол понтификтердің оған шейін жарияланбаған жылнамаларынан алады. Фабий Пиктордың Рим семьяларында сақталып келе жатқан ауызекі аңыздар мен жеке адамдардың архивтерін пайдаланғаны да күмәнсіз) Фабий Пиктор Рим анналистикасының басталуына негіз салды. Оның өзі және одан кейін соның жолын қуғандар, әдетте, аға анналистер деп аталады. Олардың шығармалары Римнің өткен кезін білгісі келген азғана Эллиндер тобы мен грек тілін білетін Рим мемлекеттік қайраткерлеріне және Рим тарихының мәліметтерін керек еткен іс жүзілік мақсаттарға арналған болатын.

Грі саяси қайраткер Марк Порций Катон Старший да (біздің. эрамызға дейінгі 234 — 149-жылдар) аға анналистердің қатарына қосылады. Ол Рим тарихын тұңғыш рет латын прозасымен баяндады (оған дейін анналистер грек тілінде жазған). Катонның «Ата тектері» (Origines) Рим тарихын, оның ең алғаш негізі салынған кезінен бастап баяндайды. Қатон өзінен бұрын өткендердей емес Риммен қатар Италияның басқа қалалары тұралы да баяндайды. Катонның тарихи еңбегі сақталып жеткен жоқ; бізге оның Римнің жер мәселесі жөніндегі тарихын зерттеу үшін зор маңызы бар «ауыл шаруашылығы туралы» трактаты ғана толығымен келіп жетті.

Катонның үлгісі Рим тарихнамасы үшін өте маңызды болды. Оны латындақ тарихи баяндауларды жасаушы деп атауға бола-ДЫ.

Латынша жазған басқа аға анналистерден, Гемина және Луций Қальпурний Пизон Фруги. белгілілері Луций Кассий

Кейбір Аға анналистердің шығармалары бір жағынан түп нұсқаларды зерттеуге негізделді және анналистер кезінде жақын уақыйғаларды дұрыс баяндайды; ал ертеде болып өткен уақыйғаларды суреттеуге келгенде, олар өз шығармаларына, грек авторларының шығармалары мен ауызекі әңгімелерден алған аңыздық. материалдарды енгізіп отырады. Соңғылардың ішінен этиологиялық мифтер дейтұғындар үлкен орын алады, бұл мифтер ұғымсыз ескі атаулар мен әдет-ғұрып және құрылыстар жөнінде түсінік беру үшін шығарылған (мысалы, Ромул туралы аңыздар Рим деген сөзге түсінік беру үшін шығарылған болуы керек). Аға анналистер аристократтық топтардан шыққандар еді. Олар жеке руларды мадақтау, көтермелеу үшін істелген, Рим тарихын бұрмалауды толық сене қабылдап отырды. Көптеген

тарихи ақпарларды өңдеуге гректің тарихи шығармалары ықпал етті. Рим тарихының кейбір уақыйғалары Грек тарихының сондай эпизоттарына ұқсата баяндалды (Римнің этрустардың Вейями каласымен он жыл бойы күрескені туралы баяндаулар Трояны он жыл бойы қамап жатуға ұқсата айтылуы да толық MYMKIH).

Аға анналистер дәйекті римдік көзқарасты жақтаушылар болды. Римляндардың жеңістері асыра мақталып, сәтсіздіктері кішірейтіліп көрсетілді. Олар Римнің саяси маңызы ең алғаш салынған кезінен-ақ зор болатын, сол кезде-ақ ол біздің эрамызға дейінгі III ғасырда жеткен дәрежесінен кем болған жоқ деуге дейін барды. Сөйтіп, ақындар мен аға анналистер Римнің өткен кезі туралы түрлі мәліметтерді жүйелеп, жазып алады. Бірақ олардың әңгімелерінде ақыйқат шындықпен қатар аңыздар мен жорамалдар да аз емес. Олардың шығармаларынан бізге тек мардымсыз үзінділері ғана келіп жетті.

Біздің эрамызға дейінгі II ғасырда грек тілінде Полибий эллинистік тарих үшін де, Рим тарихы үшін де ерекше маңызы бар аса көрнекті тарихи шығарма жазылды. Онын авторы Полибий Обіздің эрамызға дейінгі 200-жылдары Аркадияда туады. Ол Грецияның саяси өміріне қатысады және Ахей одағының басшыларының бірі болады. Үшінші Македония соғысынан кейін Полибий аманат есебінде Римге жіберіледі. (Біздің эрамызға дейінгі 166 ж.). Риммен танысу және Рим ақсүйектерінің уәкілдерімен жақындасу Полибийдің саяси көзқарастарына әсер етеді: ол римляндардың жауы болуды қойып, қайта Грецияда Рим устемдігін орнатуды жақтаушы болып шығады. Римде он алты жыл тұрғаннан кейін, оған өз отанына қайтуға право беріледі. Бірақ Полибий Грецияда көп тұрмайды. Ол жилан кезіп кетеді де, талай рет Римге қайта оралып жүреді. Рим-<br>ляндар Қарфагенді қыйратқан кезде ол Сципион Эмилианмен бірге Африкада болады. Коринф қыйратылғаннан кейін (біздің эрамызға дейінгі 146-жыл) Полибий жеңімпаз римляндардан женілгендерге жеңілдіктер алып береді, ол үшін оны Грецияның көп калаларында мадақтап, көтермелеп әкетеді. Полибий біздің эрамызға дейінгі 120-жылдардың шамасында қайтыс болады. Полибийдің «жалпы тарихы» біздің эрамызға дейінгі 264-146-жылдардың арасын қамтыйды және жеке бір халықтың немесе мемлекеттің тарихы емес, дүние жүзі тарихын жазуға залаптану. Полибий «Италия мен Ливия уақыйғалары белгілі бір уақытта барып Азия мен Эллиндік уақыйғаларға ұласады, сөйтіп бәрі келіп бір ақырға тіреледі»<sup>1</sup> деп санайды. Ал бұл ақыр деп ол, римляндардың бүкіл Жерорта теңізі бойындағы халықтарды бағындыруын айтады. Бұл — римляндардың жеңуі даусыз және

 $96$ 

1 Polubius historiae, 1, 3, 4.

#### Ертедегі Римнің деректемесі мен тарихнамасы

сонымен қатар ол басқа халықтар үшін игілікті іс болады дегенді дәлелдегісі келген Полибий шығармасының басты идеясы. Бұл шығарма, бұның еңбегінің жарыққа шығуынан біраз бұрын дербестігінен айырылған Полибийдің отандастары үшін жазыл-FaH.

Полибий саяси тарихқа ерекше көңіл аударады  $(9.0)$ меттік және экономикалық тұрмыспен көп шұғылданбайды). Ол түрлі елдердің саяси құрылыстарына зор маңыз береді. Полибий басқарудың түрліше саяси формалары ақылға сыйымды түрде, орайласып келетін сыйпатын артықша бағалайды. Оның пікірінше, басқарудың мұндай идеал сыйпатына, монархиялық, аристократиялық және демократиялық бастамалардың орайласып қосылған түрі — Римнің мемлекеттік құрылысы жақын келеді. Полибий, римляндардың саяси және соғыс жөніндегі жеңісінің кілті осында деген қорытындыға келеді.

Полибийді «қоғамның органикалық дамуы» деп аталған теорияның алғашқы уәкілдерінің бірі деп айтуға болады. Полибийдің пікірінше әрбір мемлекет «жаратылыс тәртібі» бойынша дамып, баскару формалары өзгеріп, қайта туып ежелгі сыйпатына кайта оралмак. Бұл сыртқы әсердің салдарынан да,  $\frac{1}{2}$ тен бұзылу» салдарынан да болуы мүмкін.

Полибий өзінің аристократиялық көзқарастарын жасырмайды; бұл әсіресе демоқратияны сыйпаттағанда айқын көрінеді, оның пікірінше демократия заңсыз анархия мен тиранияға барып ұласуы мүмкін. Полибийдің пікірінше Греция қалаларының іштен іруі, римляндардың Грециядағы жеңістеріне себеп болған. Олардың жеңістерін даусыз деумен қатар, ол бұл жеңістерді «Дағдырдың ең тамаша және игілікті ісі»<sup>і</sup> — деп санайды.

Уақыйғалардың себептері мен сылтауларын айыра отырып, Полибий тарихи құбылыстарды өзара байланысты жағдайында қарауға тырысады. Өзінің баяндауын документті мәліметтермен дәлелдегісі келгендіктен Полибий әртүрлі деректерге сын  $K\Theta$ зімен қарады. Ол өз көзімен көргендерге де әр қашан сене берген емес, «құлақ естігеннен көрі, көз көргенге көбірек сену керек»<sup>2</sup> дейді ол. Полибий тарихшының өз тәжрибесіне зор мән береді, ол тарихшыға зор талаптар қойылуы керек: тарих жазатын адамдар тақырыптарын терең біліп, соғыс және саясат істерінде ысылған, тәжрибелі адам болуы қажет, түрлі елдерді аралап шығып танысуы керек деп санайды, Полибий белгілі ескертумен дағдырдың ролін де мойындайды, бірақ ол құбылыстарды тарихшы, құдайдың құдіретімен болған нәрсе деп санамай, олар-

17

## $\frac{1}{2}$  Polub, 1, 4, 4.<br> $\frac{1}{2}$  Polub, XII, 27, 1.

Н. А. Машкин  $\overline{2}$ 

дың шын себептерін талдап түсінуі керек деп санайды. Полибий көрнекті жеке адамдардың тарихи роліне де зор мән берді. Оның пікірінше Сципион Старший, Ганнибал, Фламиний Персейсаяси уақыйғалардың барысын анықтап берген адамдар болып табылады. Римляндар Сиракузаға шабуыл жасаған кезде қаланы тез басып аламыз деп ойлады, өйткені олардың жұмысшы күштері көп болатын. «Алайда олар Архимедтың өнерін<sup>т</sup> ескермеді, кейде бір адамның дарындылығы самсаған қалың қолдан да көп ғамал істей алатындығы олардың ойына келмеді».<sup>1</sup> Полибийше халықтың тарихи дамуына және оның салтына жаратылыс жағдайлары да әсер етеді. Полибийдің пікірінше тарих іс жүзіндегі мақсаттарға қызмет етеді: ол адамдарды оқытып, тәжрибелерін байытып, өткен кездің тәжрибелері бойынша болашақты болжап отыруларына көмектесуі керек. Полибий өзінің кітаптарын мемлекет қайраткерлеріне арнай отырып, тұңғыш рет «Прагматикалық тарих» деген түсінікті енгізді және бұл тарих халықтар мен монархтардың «әрекеттерін» (грекше — praxcis) баяндау дегендік еді.

Полибий уақыйғаларды хронологиялық тәртібі бойынша баяндайды, бірақ әртүрлі елдер мен облыстардың тарихын қамтығандықтан, кейде бастапқы даталарға қайта оралып отыруына тура келеді. Полибийдің баяндауы мәнерлеуден де сау емес, бірақ солай бола тұрса да ол тек баяндауының қызықты болуымен ғана әуестенетін тарихшыларды сөгіп отырады.

Антика тарихнамасының өзгешеліктерінің бірі тарихи қайраткерлердің сөзін еркін композициялау болды. Сөздердің мұндай еркін құралуы Полибийде де бар, бірақ бұл әдісті қолдануда. антиканың басқа тарихшыларындай көп қыянат жасамайды.

Полибийдің еңбегі Рим тарихының біздің эрамызға дейінгі III ғасырдың аяқ шенімен II ғасырдың бас кезіндегі уақыйғалары туралы анық мәліметтер береді.

Бірақ, амал не, Полибийдің шығармалары толық куйінде біздің кезімізге дейін келіп жеткен жоқ. Толық сақталғаны тек алғашқы бес кітабы ғана, оларда негізінен алғанда, Пуни соғыстары туралы басталып баяндалады және Қанна ұрысымен аяқ-

талады. Полибий еңбегінің өзге кітаптарынан тек үзінділері ғана сақталған.

тарихшыларының басқа грек Эллинизм заманындағы ішінде Посидонийдің ерекше үлкен маңызы болды. (Біз-Посидоний дің эрамызға шейінгі 135—45 ж.ж.). Оның бізге дейін келіп жетпеген «Тарих» атты зор еңбегі, Полибийдің «жалпы тарихының» жалғасы сыяқты болды. Полибийдің еңбегіндегі сыяқты Посидониде де Рим

 $1$  Polub, VIII, 1, 3 (Мищенко, VIII, 5, 3).

#### Ертедегі Римнің деректемесі мен тарихнамасы

ерекше маңызы бар (оларда Греция мен Римнің көрнекті қайраткерлері салыстырылады). Ұлы адамдардың тарихтан ерекше орын алатынын мойындау және дарашылдықты дәріптеу, империя заманындағы кейбір басқа жазушылар сыяқты Плутархтың козкарастарына да тән нәрсе.

Плутархтың пікірі бойынша, өмірбаянын құрастырушының мақсаты тарихшының міндеттерінен өзгеше. Өмірбаяншы адамның міні мен ізгілік қасиеттерін ашуы керек, ал бұл үшін ол тек тамаша ерлік істерге ғана көңіл бөлмеуі қажет: «Адамның мінез-құлқын ондаған мың өліктерге душар еткен ұрыстан да, көбінесе болмашы әрекет, сөз немесе әзіл жақсырақ көрсетеді».<sup>1</sup>

Плутархтың мінездемелері көп жағдайларда мадақтау сыйпатында болады. Бұл арада бір айта кететін нәрсе, Плутархтың пікірінде көбіне дәйектілік жоқ. Мысалы, ол Цицеронның өзіне арналған өмірбаянда және Антонийдің өмірбаянында Цицеронға әртүрлі міндездеме береді. Плутархта моральдық міндеттер ең алда тұрады, бұл міндеттер Рим тарихшыларына қарағанда, онда көбірек атап көрсетіледі. Плутарх үшін тарихи шындық негізгі міндет болып саналған жоқ және ол, тіпті, объективті шындықты табудың мүмкіншілігіне күдіктенеді.

Плутарх римляндар мен гректерді салыстырғанда бұл халықтардың рухани туыстығын атап көрсеткісі келді. Плутарх үнемі бір саяси көзқарасты жақтаған адам емес. Ол Рим аристократтарының арасында жүрді және солардың ықпалында болды, бірақ оның идеологиясына монархияны жақтаушы эллинистік саяси теориялар да әсер еткен. Ол Римнің республикалық шын ізгіліктерін де бағалады, бірақ сонымен қатар монархияның қажеттігін де мойындайды. Плутархша жеке адамның қасиеті оның саяси ролімен емес, мінез-құлқымен анықталады. Мысалы, Плутарх котеріліс жасаған құлдардың көсемі Спартакты жоғары бағалады. Бұл мәселеде Рим заманының эллинизд енген интеллигенциясының кейбір уәкілдеріне тән гуманизм байқалады. Плутарх сол топтың сенімін және ескі нанымдарын қостайды. Ол өзінің еңбектерінде дінге үлкен орын береді. Ол жеке тарихи уақыйғаларға байланысты түрлі белгілер мен нышандар, кереметтер туралы көп жазды. Плутархтың «Параллель өмірбаяндарының» букіл субъективтігіне қарамастан, Рим тарихшысы үшін маңызы өте зор.

 $31<sup>2</sup>$ 

Плутарх орасан зор білімді адам болған. Ол толып жатқан грек және Рим авторларының еңбектерін пайдаланған. Ол уақыйғаларды дәл баяндауға тырысады, бірақ оның мәліметтерінің бәрі бірдей дұрыс бола бермейді, өйткені ол үнемі сенімді деректерді пайдалана бермеген. Біріне-бірі қайшы келетін мәліметтер, кездескен жағдайларда Плутарх оларды зерттемей, езінің алған бағытына сай келетін хабарларды ғана таңдап алып отырған.

<sup>1</sup> Plutarchus, Alexander, 1.

#### 1 тарау. Рим тарихының деректері

Біздің эрамыздың II ғасырының екінші жарты-Аппиан сында Рим тарихы жөнінде грек тілінде жазылған маңызды елеулі еңбек пайда болады. / Оның авторы грек Аппиан Александрияда туды, өзінің туған қаласында құрметті қызметтер атқарды, бірақ халық көтерілісі кезінде ол туған қаласынан қашып кетеді. Римде ол Рим азаматы правосын алып, әуелі фиск адвокаты, сонан соң прокуратор большістейді. Аппианның еңбегі типі жөнінең Полибий мен Диододрдың бүкіл дүние-<br>жүзілік тарихтарына жақындайды, алайда материалдарды бөлуге оның негізіне хронология тәртібі емес, территория принципі алынған. Аппенин Рим империясының жеке облыстарының римляндарға қарсы күрестерінің бас кезінен бастап оларды Римнің біржолата жаулап алғанына дейінгі тарихын береді. Бізге дейін келіп жеткендері Испания соғыстарының — Ганнибалға қарсы соғыстар мен Африкадағы соғыстардың — тарихы (Карфаген мен Нумидия) және Сирия соғыстарының тарихы. Басқа кітаптарынан (патша дәуірі туралы, Самнит соғыстары туралы және тағысын-тағылар) тек үзінділері ғана сақталған. Аппиан еңбектерінің бәрінде де белгілі римшілдік бағытты ұстанады. Рим тарихының ұлылығына таңғалу тарихпен шұғылдануыма себепболды дейді ол еңбегінің басында. Басқа халықтардың Римге бағынуын ол дағдырдың жазуы деп санаған.

Аппиан монархиялық тәртіптерді жақтаған; ол Цезарьді олтіруді куна, жауыздық іс деп санайды, ал Цезарь үшін кек алу оған әділетті іс сыяқты болып көрінеді, алайда ол кейбір республикашыл қайраткерлерді де жоғары бағалайды. Ол тарихи уақыйғаларға түсінік берген кезде өзінен бұрын болып өткен тарихшылар сыяқты моральдық тенденцияларға онша көп Фрын бермейді, Аппиан еңбегінің артық жері де міне осы Басқа Рим тарихшыларына қарағанда ол тап күресінің алатын орнына улкен көңіл бөлген. Бұл әсіресе азамат соғыстарын суреттеуінен айқын көрінеді. Маркс 1861 жылы 27 февральдағы Энгельске жазған хатында былай дейді: «... дем алу үшін кештерде Аппианның грек тілінде жазылған «Римдегі азаматтық соғыстарымен» шұғылдандым. Өте бағалы кітап. Ол Египетте туған. Шлоссер оның «жаны жоқ» дейді, олай дейтін себебі, мұнын осы азамат соғыстарының материалдық негіздеріне жетуге тырысқандығы болу керек»<sup>1</sup>. Аппианды Энгельс те жоғары бағалады: «Рим республикасының түп негізінде болған күрестерді суретте ген ертедегі тарихшылардың ішінен тек Аппиан ғана бізге, ол курестер не ушін жургізілді, жерді иелену ушін жургізілді, деп айқын және ашық айтады»<sup>2</sup>.  $\label{eq:2.1} \frac{1}{\sqrt{2\pi}}\int_{\mathbb{R}^3}\frac{1}{\sqrt{2\pi}}\left(\frac{1}{\sqrt{2\pi}}\right)^2\frac{1}{\sqrt{2\pi}}\frac{1}{\sqrt{2\pi}}\frac{1}{\sqrt{2\pi}}\frac{1}{\sqrt{2\pi}}\frac{1}{\sqrt{2\pi}}\frac{1}{\sqrt{2\pi}}\frac{1}{\sqrt{2\pi}}\frac{1}{\sqrt{2\pi}}\frac{1}{\sqrt{2\pi}}\frac{1}{\sqrt{2\pi}}\frac{1}{\sqrt{2\pi}}\frac{1}{\sqrt{2\pi}}\frac{1}{\sqrt{2\pi}}\frac$ 

 $32$ 

1 К. Маркс және Ф. Энгельс, таңдамалы хаттар, Госполитиздат, 1947 121-бет.

 $\label{eq:2} \begin{split} \mathcal{L}_{\text{max}}(\mathbf{r}) = \mathcal{L}_{\text{max}}(\mathbf{r}) \mathcal{L}_{\text{max}}(\mathbf{r}) \\ \mathcal{L}_{\text{max}}(\mathbf{r}) = \mathcal{L}_{\text{max}}(\mathbf{r}) \mathcal{L}_{\text{max}}(\mathbf{r}) \mathcal{L}_{\text{max}}(\mathbf{r}) \end{split}$ 

<sup>2</sup> K. Маркс және Ф. Энгельс, шығ., XIV том. 673-бет.

#### Ертедегі Римнің деректемесі мен тарихнамасы

Аппиан өзінің еңбектері үшін көп материалдарды пайдаланған. Республика заманындағы соғыстар тарихы жөнінде ол Полибий мен Тит Ливийдің шығармаларын кең түрде пайдаланған, азамат соғыстарының тарихында бізге белгілі деректермен қатар, бізге дейін келіп жетпеген шығармаларматериалдар алған (Августың өмірбаяны, Азиний Полионның да дан еңбегі, тағысын-тағылар). Бірақ Аппиан өзінің деректерін онша ұқыпты түрде пайдаланбаған: кейбір уақыйғаларды баяндауда, уақыты және адамдардың аты жөнінде шатастырған жерлері аз емес, онда уақыйғаларды ретімен көрсету тәртібі де ылғый айқын бола бермейді, география жөнінде де анық емес жерлері бар. Аппиан — тыянақты, бір пікірде болмаған адам. «Азамат соғыстарының тарихында» әртүрлі теңденциялар кездеседі. Мысалы, Цезарьді ақтаумен қатар, ол Брутты да жоғары бағалайды; Октавианды қорғаумен бірге, кейбір жағдайлар да Антонийді мақтайды. Аппианның шығармаларында риторика ықпалы көбінесе сөйленген сөздер құрамынан көрінеді, мұндай сөздер «Азамат соғыстары тарихының» ушінші кітабында әсіресе көп.

Дион Кассийдің «Рим тарихы» ертеде көп даң-Лион Кассий кы шыққан еңбек (біздің эрамыздың 155 — 235 жылдары шамасы). Дион Кассий Кокцеян, эллинденген Шығыс калаларында туған адамдарды сенат составына енгізе бастаған кездегі, Антоңиндер тұсыңда пайда болған сенаторлық шонжарлардың қатарына жатады.

Дион Кассий Никейде туып, риторлық білім алған, екі рет консул болып, түрлі провинцияларды басқарған. 80 кітап болып шыққан «Рим тарихын» ол 22 жыл бойы жазған. Ол Эней туралы ертегіден бастап біздің эрамыздың 229 жылымен аяқталады. Автор өзінің бұл еңбегі жөніндегі қызметін өлері алдында ғана бітірген. Бізге бұл еңбектің 36-кітабынан 60-кітабына дейін толық келіп жеткен (Республиканың соңғы және Империяның алғашқы он жылдары), алғашқы кітаптарынан үзінділері ғана қалған, ал 61-кітабынан 80-кітабына дейінгісі Византия монағы Ксифилиннің (XI ғасыр) қысқар хулары мен Зонардың (XII ғасыр) мәліметтер есебінде алған үзінділер күйінде келіп жеткен.

Дион Қассий баяндау мәнерінде Полибий мен Фукидидке еліктейді, алайда бұл еліктеу көп жағдайларда тек сыртқы көрініс қана болған. Дион Қассийде ойлап айтылған тарих философиясы болмайды, тарихи процесс акыл жетпейтін нәрсе болып қалады, оны адам санасы түсіндіре алмайды, уақыйғалардың Дағдыр мен жаратылыстан тысқары күштерге тәуелді болуы мүмкін. Дион Кассийдің, тіпті өзінің еске түсірулері негізінде жазғандарында да кереметтер көп кездесе береді. Дион Қассий, өзінің айтуы бойынша тарихтық еңбектер жазуға түсінде келген Дағдырдың әмірімен кіріскен; оның шығармаларының мәңгі жасайтындығын айтып берген сол дағдыр-мыс. Шыққан тегінің грек екеніне және грек тәрбиесін алғанына қарамастан, Дион Қассий Рим аристократтарының көзқарастарын жақтайды, алайда оған біздің эрамыздың II ғасырындағы гректік саяси публицистика да әсер еткен. Дион Кассий Республика кездерін, әсіресе ертедегі республиканы мадақтайды, бірақ монархияға көшуді лажсыз нәрсе деп санайды. Билеудің ең жақ-

 $33<sub>1</sub>$ 

3 Н. А. Машкин

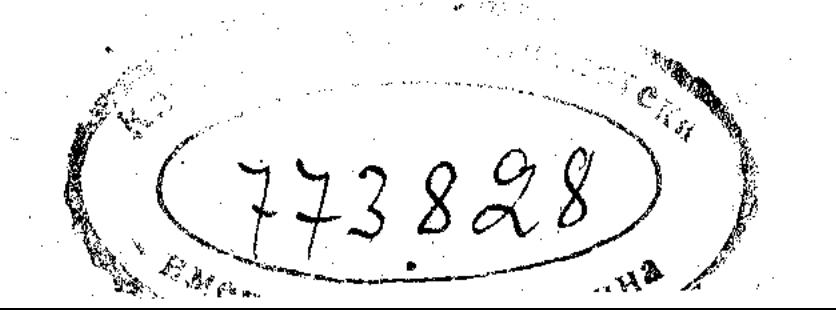

сы түрі қандай болу керек деген мәселе жөніндегі оның пікірлері Агриппа мен Меценаттың Авгусқа арнап сөйлеген сөздерінен көрінеді; Агриппа республиканы қайта орнату керек дейді, Меценат билеудің монархиялық түрін орнату керек дейді. Меценаттың сөзінен, Империядағы жоғарғы басшы орынның құрметті жағдайын сақтаушы, сенат сайлайтын императорды көксеген Дион Қассийдің саяси көзқарастары көрінеді.

Дион Кассийде де риторика үлкен орын алады. Кейде ол әсерлі ету ушін уақыйғалардың өңін айналдырып, тіпті едәуір өзгертіп те жібереді. Тарихи қайраткерлердің сөздері Дион Кассийде өте ұзын болып келеді.

Дион Кассийдің деректері туралы мәселе-өте күрделі мәселе. Оның өте коп мәліметтерді пайдаланғаны күмәнсіз, ол мәліметтерді бізге дейін келіп жеткен тарихтық шығармалардың шеңберіне сыйғызуға болмайды. Римнің ер. тедегі дәуірлері үшін, ол аға анналистердің шығармаларын пайдаланды. Кейбір бөлімдерде (республиканың соңғы ғасырлары) ол Ливийдің ізін қуады, бірақ басқа авторлардың еңбектерін де пайдаланған, әсіресе азамат соғыстарына арналған кітаптарында осылай еткен. Империя тарихы жөнінде Дион Кассийге дерек болғандар-көбінесе тарихи шығармалар; әсіресе оның Август тарихы жөніндегі материалдары өте көп болған.1

Христиандық тарихнаманың . басталуы. Евсевий

IV ғасырда христиандық тарихнама жарыққа шықты. Император Қонстантинге жақын болған Палестинадағы Кесария қаласының эпископы Евсевий 10 кітап етіп «Шіркеу тарихын» жазып шығарды. Евсевийдің еңбегі ең алдымен шіркеу тарихы үшін маңызды; Рим империясының саяси тарихы үшін маңызы бар III ғасырдың екінші жартысындағы императорлар түралы еске алған жерлері. Мадақтау ретінде жазылған импе-

ратор Константиннің өмірбаянын да Евсевий жазды. Мұнымен катар Евсевий «Хроника» атты синхронды түрде баяндалған бүкіл дүние жүзі тарихының уақыйғаларына шолу жазды. Кейін «Шіркеу тарихын» да, «Хрониканы» да жалғастыра жаза берушілер табылды. Бұл еңбектер латин тіліне аударылды.

Рим империясының тарихы жөніндегі деректер дің ішінен «Scriptores historiae Augustae» (Ав **IV гасырла**ғы Рим тарихнамасы густар тарихын жазушылар) деп аталаты жыйнақта басылған императорлардың бірсыпыра өмірбаяндары ерекше орын алады. Бұл жыйнақта императорлардың  $\Theta$ Mip баяндары берілген, олар Адрианнан бастап Нумерианмен аяқ талады. Бұл өмірбаяндарды құрастыру ісін алты тарихшыға та нады (Элий Спартиан, Вулкаций Галликан, Элий Лампридий Юлий Капитолин, Требеллий Поллнон және Флавий Вописк) бірақ аттарынан басқа бұлар туралы ешбір дерек жоқ. Бұл өмір

1 Марк Аврелидің өлімінен кейінгі 238 жылға дейін болған уақыйғалард Сириялык грек Геродиан жазған. Соңғы дербес грек тарихшысы Дексил болған, оның «хроника» атты (Ерте уақыттардан Аврелианға дейін) жән «Варварларға қарсы соғыстар тарихы» (Scythica) деген шығармаларына тек кейбір үзінділері ғана келіп жетті.

баяндардың біреулері император Диоклетианға, басқалары — Константинге арналған. Бұларды тарих шындығына ешқандай қатысы жоқ, кейіннен пайда болған фальсификация деген жорамалдар да болды. Алайда бұдан гөрі дәлелдірек басқа пікір де бар. Бұл қызықты болу жағын ғана көздеген қарапайым шығармалар әртүрлі өтірік-жалғаны аралас, ойдан шығарылған, шамалы деректер негізінде жазылған. Бұл жыйнақ бірнеше рет жөнделген және бізге IV ғасырдың аяғындағы редакциясында келіп жеткен болу керек. Императорлардың өмірбаяндары сенімді дерек емес, бірақ амал не, кейбір жеке дәуірлер үшін бұлардан басқа ешнәрсе де жоқ.

IV ғасырдағы тарих әдебиетінің өзіне тән белгісі әртүрлі қысқартулардың пайда болуы. 360 жылдар шамасында Африкада туған Секст Аврелий Виктор Рим императорларының қысқаша өмірбаяндарын («De Caesaribus») жазып шығарды. Евтропийдің 367 жылдар шамасында император Валенттің тапсыруы бойынша жазған құрастырмасы атақты шығарма болды. Он кітап болып шыққан Евтропийдің «Breviarium historiae Romanae» атты шағыншығармасы Рим қаласының орнауынан бастап император Валент билік құрған кездерге дейінгі (364—378 жылдар) бүкіл Рим тарихын қамтыды. Көп ғасырлар бойы бүл еңбек Рим тарихы жөніндегі жалпы қабылданған оқу құралы болып келді.

IV ғасырда Рим империясының қалың бұқараларының арасына христиандық кең тараса да, аристократтар мен интеллигенцияның арасында дәстүрлі дінді жақтаушылар аз болған жоқ. Бүкіл IV ғасырдың бойында жаңа дінді жақтаушылар мен ескіні қолдаушылардың арасында шиеленіскен айтыстар болып отырады.

IV ғасырда жалпы тарихнама әлі де болса пұтқа табынушылық сыйпатында қала берді. Бұл кезде латиндық шығармалардың маңызы қайтадан кушейе туседі.

және бүкіл антикалық тарихнаманың  $\rm P_{\rm HM}$ Аммиан соңғы ірі уәкілі Аммиан Марцеллин болған Марцеллин (330—400 жылдар шамасы). Ол Антиохияда грек шонжарының семьясында туады. Жас кезінен әскер қызметіне кіріп, Юлиан Отступниктің парсыларға қарсы жорығына қатысады. Персиядан қайтқан соң, Аммиан отставкеге шығады, сонсын ол әуелі өзінің туған Антиохиясында, кейін Римде тұрып, бос уақытын «Гамалдар» атты (Rerum gestarum libri XXXI) тарихи шығарма жазу ісіне арнайды. Онда Нерв уақытынан Валенттің өліміне дейінгі (96 — 378 жылдар) Рим тарихы баяндалған. Бізге келіп жеткені 353 жылдан 378 жылға дейінгі заманды қамтыған сон--ғы кітаптары (14—31). Аммиан Марцеллинге үлгі болған Тацит. Аммиан өзінің баяндауын Тациттің «Тарихы» үзілген жерінен келіп бастайды. Баяндау әдісінде, материалдарды жіктеуде және тарихи адамдарды сыйпаттауда Аммиан Тациттің ізін қуады, алайда бұл жай, қарапайым еліктеушілік те емес. Аммиан өз міндеттеріне ұқыпты қарайтын өз алдына дербес тарихшы. Ол тарихты құр тек анекдоттар жыйнағы деп қарауға үйренген сыншыларға қарсы наразылық білдіреді. Аммианның пікірінше тарихшы: усақ мәселелерге тоқтамай, маңызды уақыйғаларды жазуы қажет. Шындық тарихшының негізгі мақсаты, ол оны бұрмаламауға тиіс. «Уақыйғалар туралы саналы түрде үндемей кететін тарихшы, ешуақытта болмаған нәрсені ойдан шығарып жазатын адамнан кем соқпайды»<sup>1</sup>.

Аммиан тарихшыдан объективтік пен әділдікті талап етеді. Өзінің «Ғамалдарын» аяқтай келіп ол былай дейді: «мен өзімнің еңбегімде шындықты жазам деп уәде бергенмін, менің ойымша не үндемей қалып немесе жалғанды жазып, мен бұл уәдемнен саналы турде тайған жерім жоқ қой деймін»<sup>2</sup>. Бізге келіп жеткен кітаптарында Аммианның өз тұсында болған уақыйғалар жазылған. Түрлі ескертулерге қарағанда, бұлар уақыйғаларды көзімен көрген және соларға өздері қатысқан адамдардың айтуы бойынша жазылған. Автор документтік мәліметтерді жоғары бағалайды, алайда оның пікірінше архивте сақтаулы тұрған мемлекеттік актылар да әруақытта дұрыс бола бермесе керек.

Аммиан әскери адам болған, бұл жағдай оның еңбегіне де әсер еткен. Ол соғыс тарихына да зор көңіл бөлген. Аммиан келтірген императорлар мен қолбасылардың сөздері-көбінесе солдаттарға арнап айтылған сөздер. Ол жорықтар мен ұрыстарды толық суреттейді және бұл жөнінде ол белгілі дәрежеде өзіне үлгі болған Тациттен жоғары тұрады. Ол еңбегінің аяғында былай дейді: — «Әңгімені Цезарь Нервтің билік құрған кездерінен бастап, Валенттің өліміне дейін жеткізген бұрынғы солдат және шыққан тегі грек — менің шамама қарай баян еткенім міне осы».<sup>3</sup> Аммиан өзі жақсы білетін Сарай тұрмысына үлкен көңіл бөлді. Қалың бұқараның өмірі туралы Аммианнан біз жүйелі мәліметтер таба алмаймыз, оның мәліметтері жеке ескертулермен ғана тынады.

Тациттің тигізген әсері Аммианның адам баласының жеке басының қасиеттеріне көңіл аударғанынан көрінеді. Оқушы алдынан әртүрлі кейіпкерлердің галереясы өтеді және Аммиан кейбір жағдайларда тек айқын штрихтерін ғана береді, ал басқа жағдайларда толық мінездеме береді. Әсіресе императорларға толық мінездеме береді. Олар императорлардың өлімі туралы хабарларда жазылған және сол өлген адамның моральдық бейнесін көрсетіп, оның істеген істеріне қортынды жасайды. Аммианның пікірінше Рим мемлекетінің көптеген бақытсыздықтарына императорлар жауапты. Оның идеалы Юлиан Отступник болған (361—363 жылдар), Аммиан оның ерлігін, терең ақылын, ескі дәстүрлерді сақтауға және қайтадан қалпына келтіруге тырыс-

- L Ammianus Marcellinus, Res gestae, XXIX, 1, 15.
- 2 Ibid, XXXI, 16,9.
- $\overline{s}$  Amm Marc., XXXI, 16,9